## Aviso Importante

Caro utilizador do kit *artus®* CT/NG QS-RGQ,

Este aviso tem como objetivo informá-lo de alterações efetuadas nas Instruções de Utilização de:

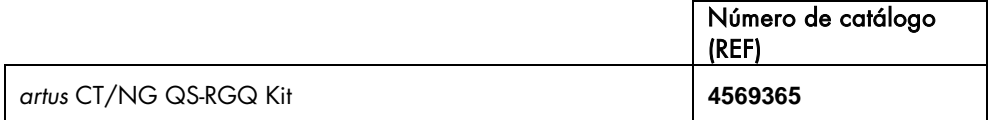

A QIAGEN tomou conhecimento de que podem ocorrer sinais tardios no canal laranja em raras ocasiões para amostras de *Neisseria gonorrhoeae* verdadeiras negativas. Outras análises por nós realizadas demonstraram que a aplicação de um corte de 40 Cts reduz a probabilidade de ocorrerem resultados falso-positivos. Em consequência disto, a QIAGEN decidiu incluir este corte de 40 Cts para o canal laranja (*N. gonorrhoeae*) nas Instruções de Utilização.

Quando este corte é aplicado, o limite de deteção (LOD) do ensaio passa de 6,89 CFU/ml para 10,32 CFU/ml, no caso das amostras de urina. Não se considera que esta alteração seja clinicamente significativa. A aplicação deste corte teve também como resultado uma alteração da especificidade de diagnóstico de 99,8% para 100%. Não foram afetados nem o LOD deste ensaio para exsudados, nem outros parâmetros descritos nas Caraterísticas de Desempenho.

## **NOTA**

As seguintes Instruções de Utilização foram ajustadas em conformidade:

- Caraterísticas de Desempenho do kit *artus* CT/NG QS-RGQ, com data de julho de 2017
- Folha de Aplicação QIAsymphony RGQ da aplicação QIAsymphony RGQ do kit *artus* CT/NG QS RGQ (tipo de amostra: exsudados em eNat, 400 µl), com data de julho de 2017
- Folha de Aplicação QIAsymphony RGQ da aplicação QIAsymphony RGQ do kit *artus* CT/NG QS RGQ (tipo de amostra: urina em eNaT, 400 µl), com data de julho de 2017
- Novo perfil de ensaio (se for utilizado na análise o Rotor-Gene AssayManager) - AP\_artus\_CTNG\_sample400\_QS\_V2\_0\_0.iap.

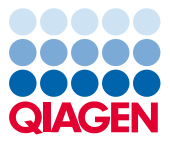

Sample to Insight

Transfira os documentos atualizados a partir de www.qiagen.com

Para utilizar este novo valor de corte, efetue o seguinte:

- No caso das análises automáticas com o Rotor-Gene AssayManager: Transfira a versão atualizada do Perfil de Ensaio a partir da página web e instale-a de acordo com a página 9 das Folhas de Aplicação.
- No caso das análises manuais com o software Rotor-Gene Q, versão 2.1 ou superior: consulte a Folha de Aplicação relevante na página 14 (urina) ou na página 16 (exsudados).

## Para os utilizadores do Rotor-Gene AssayManager

Preste especial atenção às instruções de interpretação fornecidas na página 11 das Folhas de aplicação, para garantir a aplicação correta do corte. Os Cts acima de 40 no canal NG produzirão um estado "INVALID" (INVÁLIDO) com o sinalizador "CT\_ABOVE\_ACCEPTED\_RANGE". Desde que o contorno interno (IC) seja detetado e válido, este resultado pode ser considerado como uma amostra NG-negativa válida, não sendo necessário repetir o teste da amostra.

- Este Aviso Importante faz agora parte do pacote de assistência e as respetivas traduções estão disponíveis no website da QIAGEN: www.aiagen.com/products/artusctngasragkitce
- Estão disponíveis traduções do Manual, das Caraterísticas de Desempenho e da Folha de Aplicação no website da QIAGEN: www.qiagen.com/products/artusctngqsrgqkitce

## Reencaminhe estas informações para todos os indivíduos e departamentos dentro da sua organização que utilizam este produto. Analise também este aviso com o seu diretor médico/de laboratório.

Em caso de dúvidas adicionais, contacte o departamento de assistência técnica QIAGEN local.

- **Filiais QIAGFN** https://www.qiagen.com/about-us/contact/global-contacts/subsidiaries/
- Parceiros comerciais e importadores QIAGEN www.qiagen.com/about-us/contact/global-contacts/distributors-and-importers/

Com os melhores cumprimentos,

A sua equipa QIAGEN

Marcas comerciais: QIAGEN®, Sample to Insight®, *artus*® (QIAGEN Group). HB-2408-001 1107395 08/2017 © 2017 QIAGEN, todos os direitos reservados.